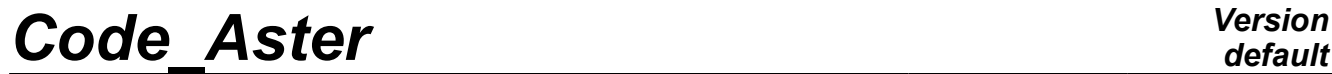

*Titre : Macro commande MACRO\_ELAS\_MULT Date : 21/09/2012 Page : 1/6 Responsable : Jacques PELLET Clé : U4.51.02 Révision : 9631*

## **Macro command MACRO\_ELAS\_MULT**

### **1 Drank**

the role of the command is to calculate linear static responses for various loading cases or modes of Fourier.

It is supposed that the kinematical conditions (blockings of structure) and the characteristic of the materials are invariant for all the loading cases, which makes it possible to have the same stiffness matrix.

The produced data structure is of type mult elas for the multiple loading case or fourier elas for computations of Fourier.

*Warning : The translation process used on this website is a "Machine Translation". It may be imprecise and inaccurate in whole or in part and is provided as a convenience.*

# *Code\_Aster Version*<br>Titre : Macro commande MACRO ELAS MULT Date : 21/09/2012 Page : 2/6

*Titre : Macro commande MACRO\_ELAS\_MULT Date : 21/09/2012 Page : 2/6 Responsable : Jacques PELLET Clé : U4.51.02 Révision : 9631*

## **2 Syntax**

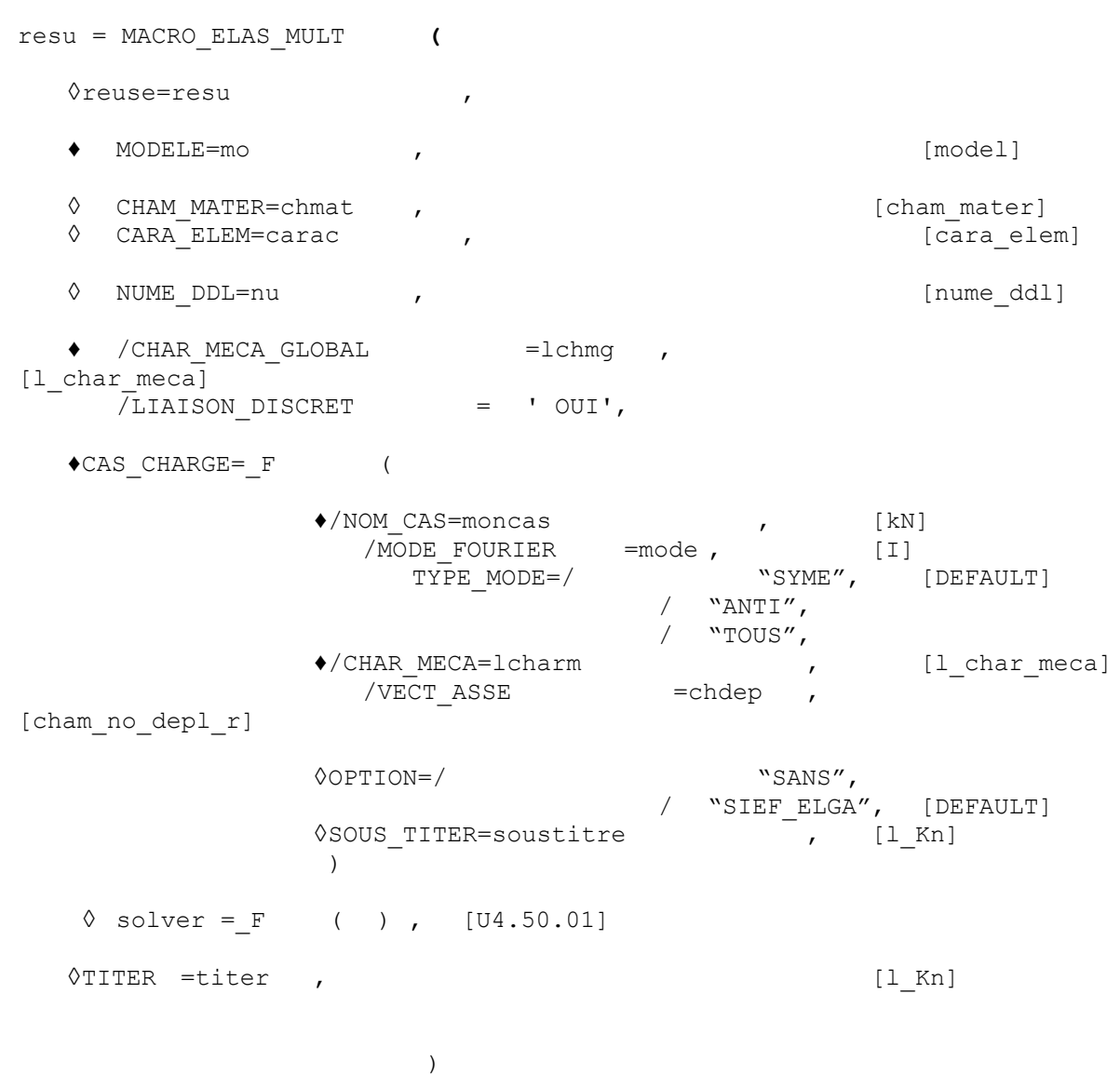

resu is a data structure RESULTAT of the type:

• mult elas if key word NOM CAS is present,

• fourier elas if key word MODE FOURIER is present.

*Warning : The translation process used on this website is a "Machine Translation". It may be imprecise and inaccurate in whole or in part and is provided as a convenience.*

## *Code\_Aster Version*

*Titre : Macro commande MACRO\_ELAS\_MULT Date : 21/09/2012 Page : 3/6 Responsable : Jacques PELLET Clé : U4.51.02 Révision : 9631*

## **3 Operands**

MACRO\_ELAS\_MULT is a macro command which calls elementary operators likely to temporarily create concepts on the global database, it is thus possible that the file associated with the latter contains superfluous destroyed marked records. To reduce the size final of the file, when one wishes to preserve it, one will be able to use the procedure FIN and key word RETASSAGE=' OUI' in the command set.

#### **3.1 Operands MODELS / CHAM\_MATER / CARA\_ELEM**

One provides the arguments making it possible to calculate the stiffness matrix (and the second members).

♦MODELE=mo ,

Name of the model whose elements are the object of mechanical computation.

◊ CHAM\_MATER=chmat ,

Name of the material field.

◊CARA\_ELEM=carac ,

Name of the characteristics of the structural elements (beam, shell, discrete,…) if they are used in the model.

### **3.2 Operand NUME\_DDL**

◊NUMÉRIQUE\_DDL=nu ,

Key word used to name classification for a later use or to use an existing classification. If no name is provided, a classification is created temporarily for each call to MACRO ELAS MULT.

#### **3.3 Operands CHAR\_MECA\_GLOBAL / LIAISON\_DISCRET**

/CHAR\_MECA\_GLOBAL =lchmg

Key word defining the mechanical boundary conditions of blocking of structure. These conditions are the same ones for all the loading cases. They are defined by AFFE CHAR MECA OF AFFE CHAR MECA F [U4.44.01].

```
/LIAISON_DISCRET = "OUI',
```
This key word is simply used to say that there are no mechanical or kinematical conditions of blocking of structure.

#### **3.4 Key word CAS\_CHARGE**

Key word factor allowing to define a loading case.

For each occurrence of the key word factor, one builds a second member (except if one uses VECT\_ASSE (in which case the second member is already assembled)) and one résoud the linear system.

#### **3.4.1 Operand NOM\_CAS**

♦NOM\_CAS=moncas ,

Character string, is used as variable of access to data structure result.

#### **Note:**

Each case is named by the user and the notion of sequence number does not exist.

#### **3.4.2 Operands MODE\_FOURIER / TYPE\_MODE**

*Warning : The translation process used on this website is a "Machine Translation". It may be imprecise and inaccurate in whole or in part and is provided as a convenience.*

## *Code\_Aster Version*

*Titre : Macro commande MACRO\_ELAS\_MULT Date : 21/09/2012 Page : 4/6 Responsable : Jacques PELLET Clé : U4.51.02 Révision : 9631*

#### ◊MODE\_FOURIER=mode ,

positive or null Integer indicating the harmonic of FOURIER on whom one calculates the elementary matrix of stiffness and the elementary vector.

◊TYPE\_MODE=type ,

the type of the harmonic will be symmetric ("SYME"), or skew-symmetric ("ANTI") or symmetric and skew-symmetric ("TOUS") (cf the note of use Fourier [U2.01.07]).

#### **3.4.3 Operands CHAR\_MECA / VECT\_ASSE**

◊ CHAR\_MECA=lcharm ,

List of concepts of the char\_meca type produces by  $AFFE$  CHAR MECA [U4.44.01] or AFFE\_CHAR\_MECA\_F [U4.44.01] starting from the model Mo.

Notice to only define a loading case of "thermal thermal expansion":

- •the taking into account of thermal thermal expansion in a loading case is systematic if the material field "contains" temperature (AFFE\_VARC/NOM\_VARC=' TEMP').
- •so that this loading is only taken into account, it is necessary that  $\bot$ charm contains a mechanical load "null" (for example a nodal force null on a node).

◊VECT\_ASSE=chdep ,

Concept of the cham\_no\_depl\_r type representing the second member of the linear system to solve.

#### **3.4.4 Operands OPTION**

◊OPTION = "SANS", / "SIEF\_ELGA", [DEFAULT]

By default command MACRO ELAS MULT calculates the stresses with Gauss points (or forces generalized for the structural elements).

The other options of postprocessing will be calculated a posteriori by the command CALC\_CHAMP [U4.81.04].

If the user indicates  $OPTION = "SANS",$  these stresses will not be calculated and the produced data structure will be less bulky.

#### **3.4.5 Operand SOUS\_TITRE**

```
♦SOUS_TITER=soustitre ,
```
Under title which one wants result to give to the field displacement.

## **3.5 Key word solver [U4.50.01]**

This key word makes it possible to choose the method of resolution of the linear systems. Let us recall that, in the case of the multiple loading case, only one factorization is made for each call to MACRO ELAS MULT and a resolution for each loading case.

## **3.6 Operand TITER**

See [U4.03.01].

## **4 Examples**

One will be able to refer to test SSLL14 A [V3.01.014].

*Warning : The translation process used on this website is a "Machine Translation". It may be imprecise and inaccurate in whole or in part and is provided as a convenience.*

*default*

*Code\_Aster Version Titre : Macro commande MACRO\_ELAS\_MULT Date : 21/09/2012 Page : 5/6*

*Responsable : Jacques PELLET Clé : U4.51.02 Révision : 9631*

# definition of the boundary conditions of blocking<br>bloqu=AFFE CHAR MECA (model MODELE=, bloqu=AFFE\_CHAR\_MECA DDL IMPO= ( $F$  (TOUT=' OUI', DZ=0.), \_<br>F (GROUP NO= ("A", "B"), DX=0.,  $DY=0.$ ,  $),$ ) # definition of 4 loadings charg1=AFFE\_CHAR\_MECA ( model MODELE=, FORCE POUTRE= F (GROUP  $MA=$  "D2", FY= P ) ) charg2=AFFE\_CHAR\_MECA ( model MODELE=, FORCE NODALE= F (GROUP NO= "It, FY= F1 ) ) charg3=AFFE\_CHAR\_MECA ( model MODELE=, FORCE NODALE= F (GROUP NO= "Of, FX= F2 ) ) charg4=AFFE\_CHAR\_MECA ( model MODELE=, FORCE NODALE= F (GROUP NO= "Of,  $MZ = M$  ) ) statique=MACRO\_ELAS\_MULT ( MODELE=  $\qquad \qquad \qquad \qquad \text{model}$ , CHAM\_MATER= ch\_mater, CARA\_ELEM= cara\_ele, CHAR MECA GLOBAL= bloqu, # one gives a name in order to recover concept NUME\_DDL  $NUME_DDL = nu_ddl,$ CAS CHARGE=  $F$  ( NOM CAS = "load number 1", CHAR MECA = charg1, OPTION = "SIEF ELGA", SOUS\_TITRE=' charges set out again vertical on  $DC$ ', ), ) # second series of loading case statique=MACRO\_ELAS\_MULT ( reuse= static, model MODELE=, CHAM\_MATER= ch\_mater,  $CARA$  ELEM=  $cara$  ele, CHAR MECA GLOBAL= bloqu, # one gives concept NUME\_DDL calculated previously NUME  $DDL = nu_ddd$ , CAS CHARGE= ( $F$  (  $NOM$  CAS = "load number 2", CHAR  $MECA = charge2$ , OPTION = ("SIEF\_ELGA", "REAC\_NODA"), SOUS TITRE= "forces specific vertical in It, ),  $F$  ( NOM CAS = ' load number 3 ', CHAR MECA  $=$ charg3, OPTION =  $("SIEF ELGA", "REAC NODA"),$ SOUS TITRE=' forces specific horizontal in It, ),  $F$  ( NOM CAS = "load number 4", CHAR MECA = charg4, OPTION =  $("SIEF ELGA", "REAC NODA")$ , SOUS TITRE= "moment in It,

*Warning : The translation process used on this website is a "Machine Translation". It may be imprecise and inaccurate in whole or in part and is provided as a convenience.*

 $),$ ),

# *Code\_Aster Version*

*Titre : Macro commande MACRO\_ELAS\_MULT Date : 21/09/2012 Page : 6/6 Responsable : Jacques PELLET Clé : U4.51.02 Révision : 9631*

*Warning : The translation process used on this website is a "Machine Translation". It may be imprecise and inaccurate in whole or in part and is provided as a convenience.*